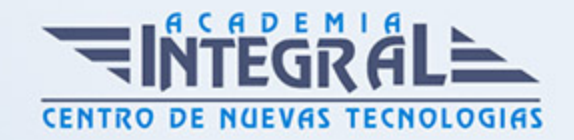

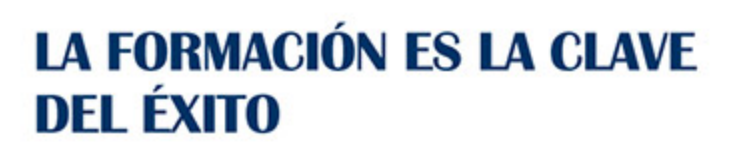

...............

# Guía del Curso Tutorial Avanzado Excel y PowerPoint

Modalidad de realización del curso: Online Titulación: Diploma acreditativo con las horas del curso

## **OBJETIVOS**

Microsoft Excel es una de las mejores hojas de cálculo actualmente disponibles. Power Point es uno de los programas más sencillos que podemos encontrar a nivel usuario, pero lo cierto es que es también muy utilizado por el área administrativa de algunas empresas para todo tipo de presentaciones. Este curso online de Tutorial Avanzado Excel y Power Point ofrece una formación avanzada en Excel y Power Point 2010.

# CONTENIDOS

## MÓDULO 1. TUTORIAL AVANZADO DE EXCEL Y ACCESS

### UNIDAD DIDÁCTICA 1. TRABAJAR CON FÓRMULAS I EN EXCEL 2010

- 1. Introducción
- 2. ¿Qué es una fórmula?
- 3. Cálculos automáticos
- 4. Ediciones de fórmulas
- 5. Nombres y Títulos

# UNIDAD DIDÁCTICA 2. TRABAJAR CON FÓRMULAS II. FUNCIONES EN

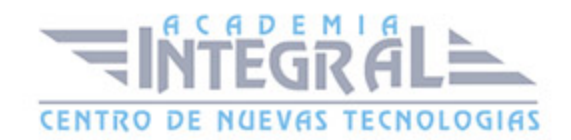

#### EXCEL 2010

- 1. Introducción
- 2. ¿Qué es una función?
- 3. Introducción de Funciones
- 4. Categorías de Funciones

# UNIDAD DIDÁCTICA 3. IMPRIMIR Y COMPARTIR HOJAS DE CÁLCULO EN EXCEL 2010

- 1. Introducción
- 2. Impresión
- 3. Publicación

# UNIDAD DIDÁCTICA 4. FICHA INSERTAR: IMÁGENES Y GRÁFICOS EN POWER POINT 2010

- 1. Insertar Imagen
- 2. Grupo Organizar
- 3. Imágenes Prediseñadas
- 4. Captura
- 5. Insertar un Gráfico

### UNIDAD DIDÁCTICA 5. AUDIO Y VÍDEOS EN POWER POINT 2010

- 1. Agregar un vídeo
- 2. Editar un vídeo
- 3. Agregar un clip de audio
- 4. Editar un clip de audio
- 5. Convertir una presentación en un vídeo

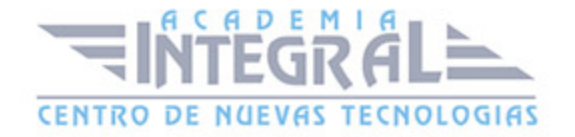

# UNIDAD DIDÁCTICA 6. ANIMACIONES Y TRANSICIONES EN POWER POINT 2010

- 1. Introducción
- 2. Agregar Animación
- 3. Agregar Transición

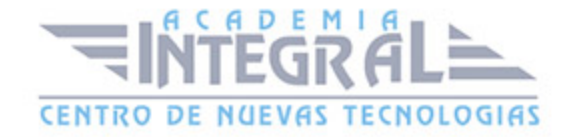

C/ San Lorenzo 2 - 2 29001 Málaga

T1f952 215 476 Fax951 987 941

#### www.academiaintegral.com.es

E - main fo@academiaintegral.com.es